Principles of Software Construction: Objects, Design, and Concurrency

Part 2: Designing (sub-) systems

A GUI design case study

**Charlie Garrod** Bogdan Vasilescu

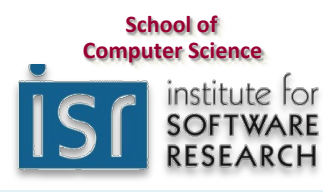

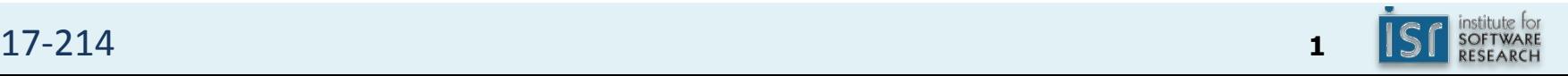

#### Administrivia

- Homework 4b due Thursday, March 8th
- Reading due today: UML & Patterns Sections 26.1 and 26.4

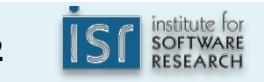

17-214 **<sup>2</sup>**

#### Key concepts from Thursday

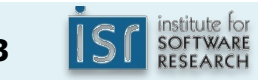

#### Key concepts from Thursday

- Observer design pattern
- Introduction to concurrency
	- Not enough synchronization: safety failure
	- $-$  Too much synchronization: liveness failure
- Event-based programming
- Introduction to GUIs

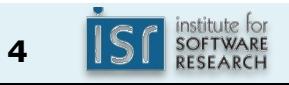

# GUI programming is inherently multi-threaded

- Swing *event dispatch thread* (EDT) handles all GUI events
	- Mouse events, keyboard events, timer events, etc.
- No other time-consuming activity allowed on the EDT
	- $-$  Violating this rule can cause liveness failures

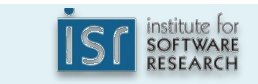

# Swing has many event listener interfaces

- ActionListener
- AdjustmentListener
- FocusListener
- ItemListener
- KeyListener
- MouseListener
- TreeExpansionListener
- TextListener
- WindowListener
- 17-214 **<sup>6</sup>** class ActionEvent { int when; String actionCommand; int modifiers; Object source(); int id; … interface ActionListener { void actionPerformed(ActionEvent e); }

• …

Aside: lambdas vs. explicit class declarations?

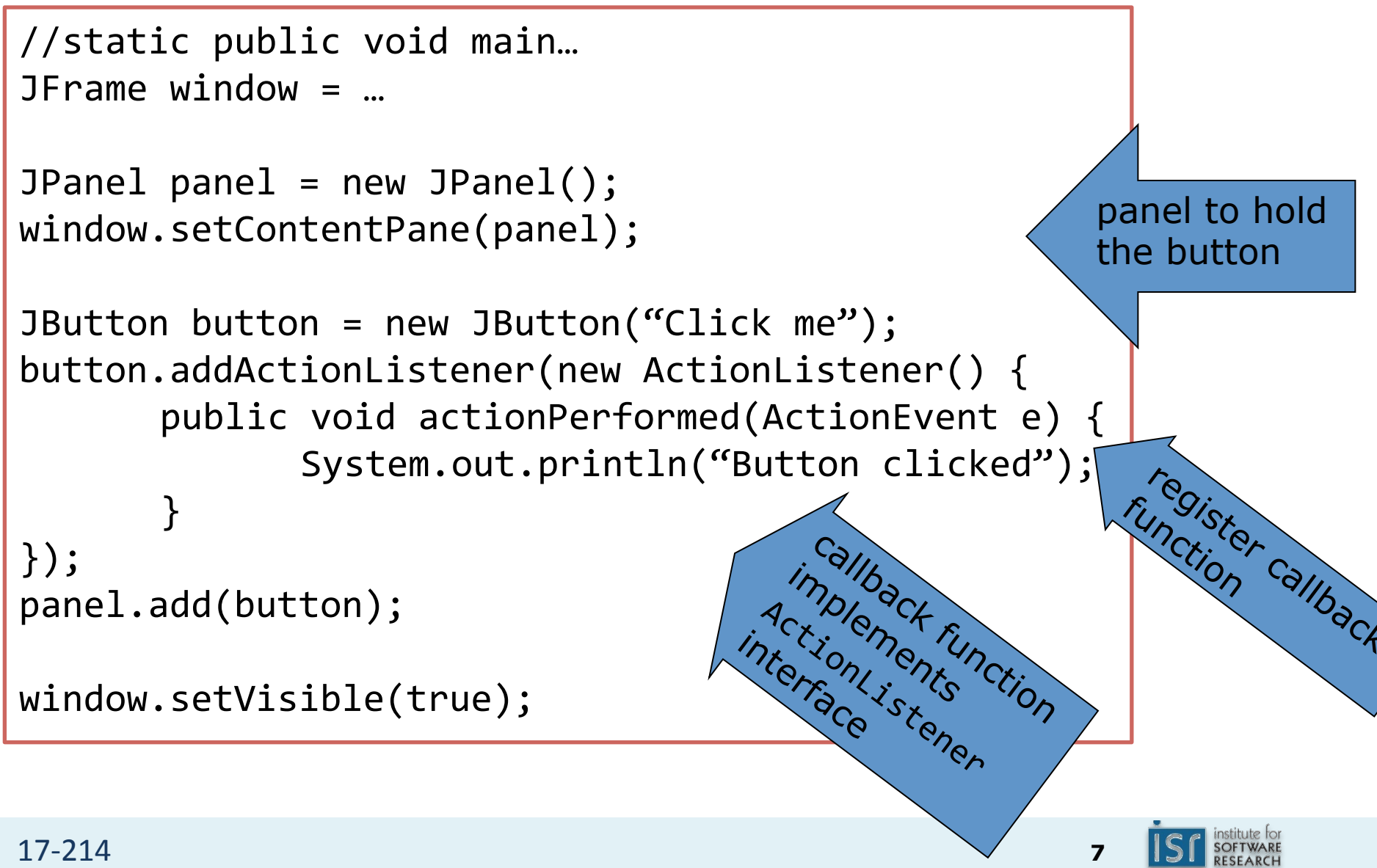

#### Aside: lambdas vs. explicit class declarations?

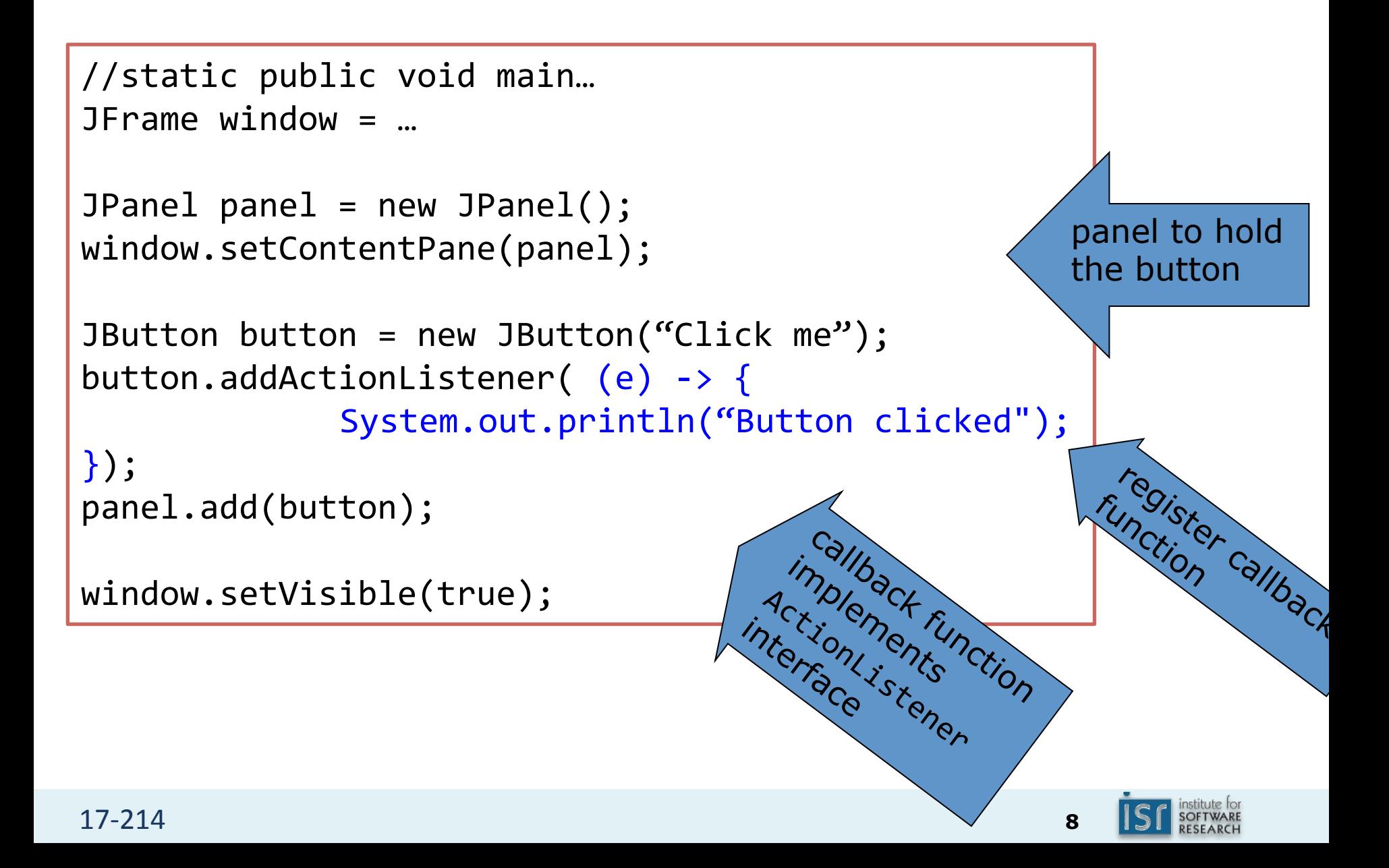

#### Design discussion: Decoupling your game from your GUI

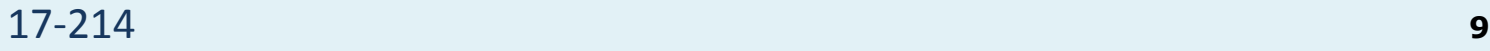

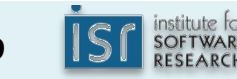

# Today

- Design case study: GUI potpourri  $\bullet$ 
	- Strategy
	- Template method
	- Observer
	- Composite
	- Decorator
	- Adapter
	- Façade
	- Command
	- Chain of responsibility

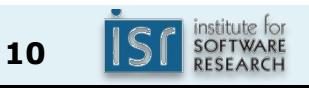

#### The decorator pattern abounds

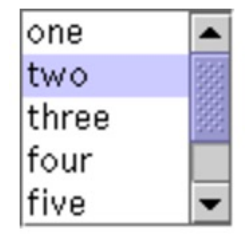

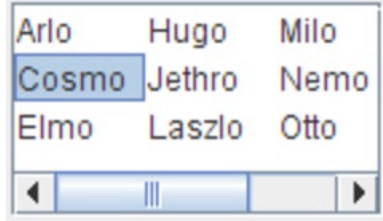

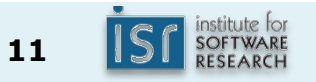

#### The decorator pattern abounds

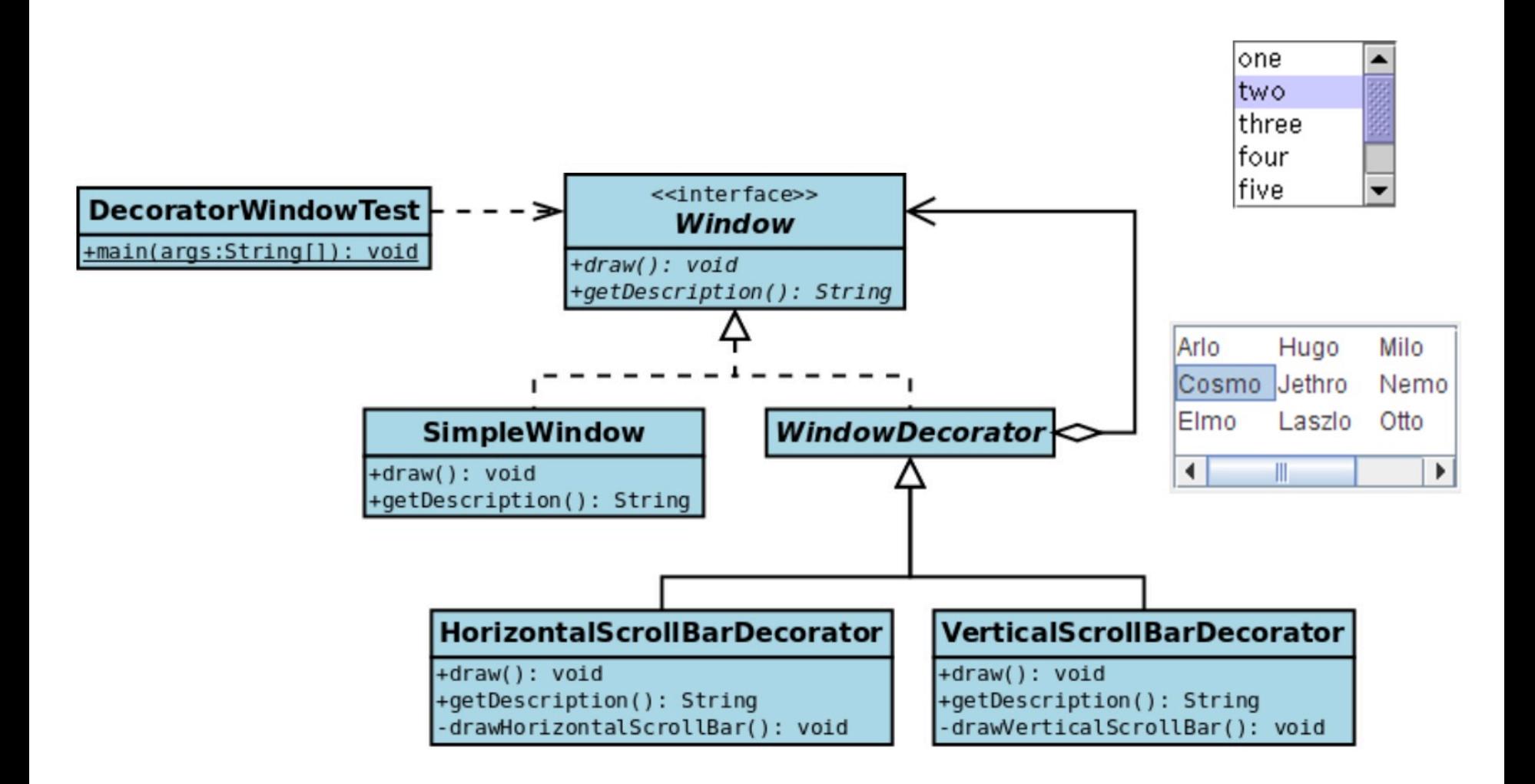

UML from https://medium.com/@dholnessii/structural-design-patterns-decorator-30f5a8c106a5

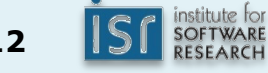

#### Swing layouts

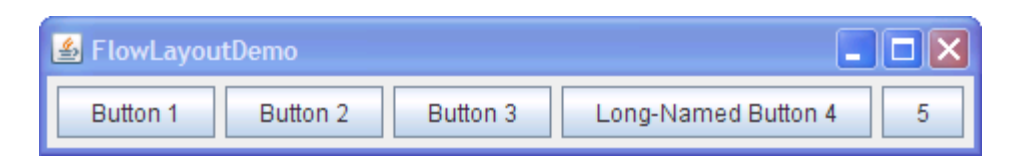

The simplest, and default, layout. Wraps around when out of space.

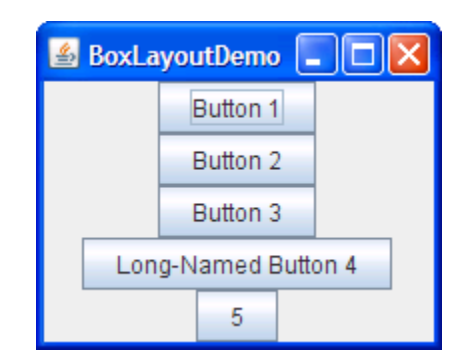

#### Like FlowLayout, but no wrapping

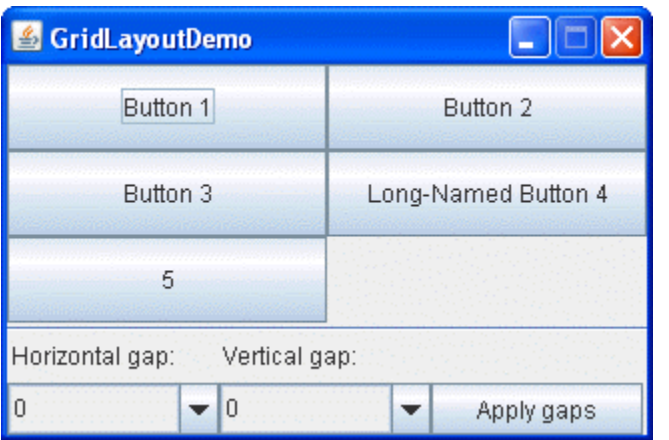

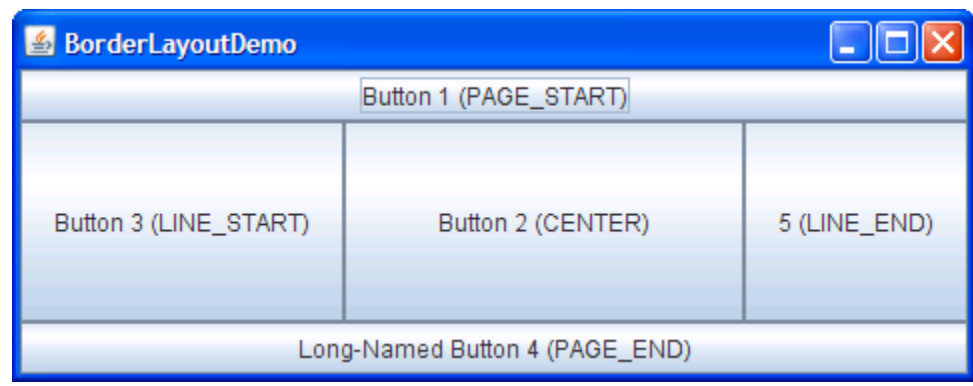

#### More sophisticated layout managers

see http://docs.oracle.com/javase/tutorial/uiswing/layout/visual.html

17-214 **<sup>13</sup>**

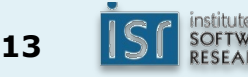

A naïve hard-coded implementation

```
class JPanel {
     protected void doLayout() \{switch(getLayoutType()) {
             case BOX_LAYOUT: adjustSizeBox(); break;
             case BORDER_LAYOUT: adjustSizeBorder(); break;
     	 	...		
      }		
					}		
     private adjustSizeBox() { ... }
}
```
A new layout would require changing or overriding JPanel

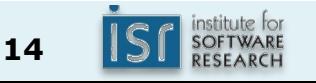

A better solution: delegate the layout responsibilities

- Layout classes, e.g.: contentPane.setLayout(new FlowLayout()); contentPane.setLayout(new GridLayout(4,2));
- Similarly, there are border classes to draw the borders, e.g.: contentPane.setBorder(new EmptyBorder(5, 5, 5, 5));

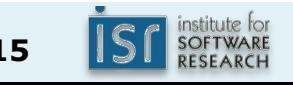

Another GUI design challenge: nesting containers

• A JFrame contains a JPanel, which contains a JPanel (and/or other widgets), which contains a JPanel (and/or other widgets), which contains...

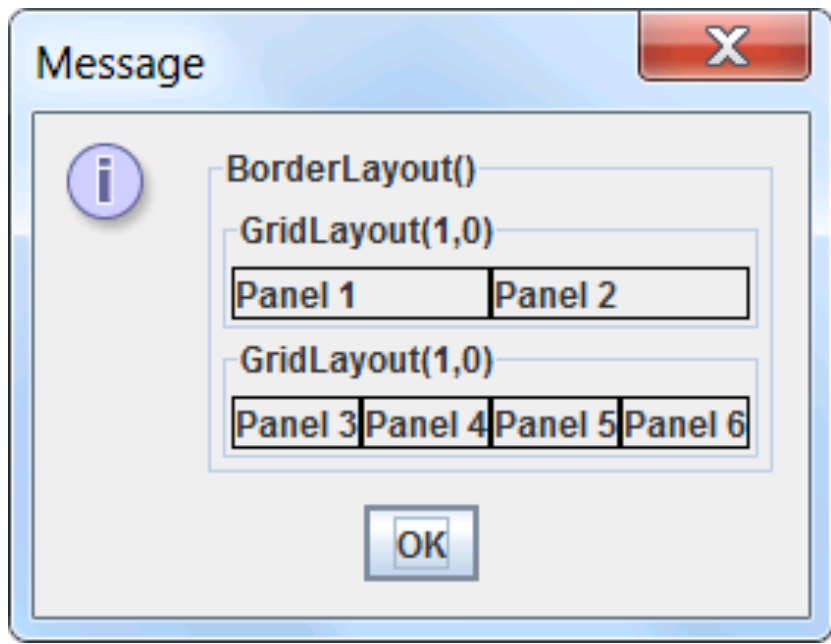

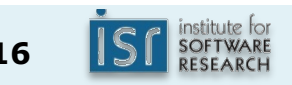

#### Recall: The composite pattern

- Problem: Collection of objects has behavior similar to the individual objects
- Solution: Have collection of objects and individual objects implement the same interface
- Consequences:
	- Client code can treat collection as if it were an individual object
	- $-$  Easier to add new object types
	- Design might become too general, interface insufficiently useful

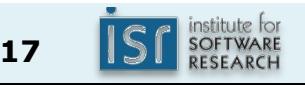

#### The composite pattern, revisited

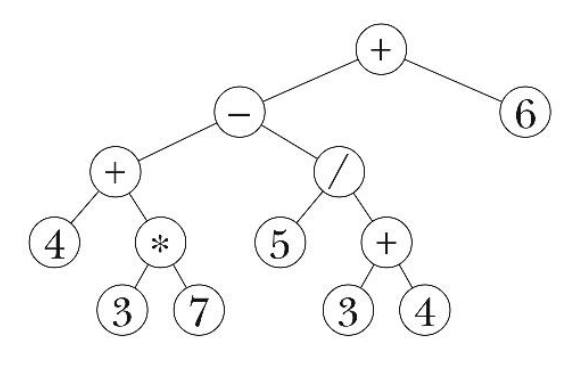

```
public interface Expression {
```

```
double eval(); // Returns value
   String toString(); // Returns infix expression string
}
```

```
public class UnaryOperationExpression implements Expression {
    				public	UnaryOperationExpression(	
            UnaryOperator operator, Expression operand);
}	
public class BinaryOperationExpression implements Expression {
    				public BinaryOperationExpression(BinaryOperator operator,	
            Expression operand1, Expression operand2);
}	
public class NumberExpression implements Expression {
    public NumberExpression(double number);
}
```
Recall: Creating a button

```
//static public void main...
JFrame window = ...
JPanel panel = new JPanel();
window.setContentPane(panel);	
JButton button = new JButton("Click me");
button.addActionListener( (e) -> {
            System.out.println("Button clicked");
});	
                                                 Function callback
panel.add(button);	
                                   implements runction
                                 ActionListener
window.setVisible(true);	interface
17-214 19
```
#### An alternative button

```
class MyButton extends JButton {
   public MyButton() { super("Click me"); }
   			@Override	
   protected void fireActionPerformed(ActionEvent e) {
       super.fireActionPerformed(e);	
       System.out.println("Button clicked");
   			}	
}	
//static public void main...
JFrame window = ...JPanel panel = new JPanel();
window.setContentPane(panel);	
panel.add(new MyButton());
window.setVisible(true);
```
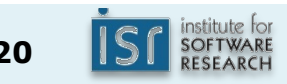

Design discussion: Strategy vs. template method patterns

```
17-214 21
//static public void main...
JFrame window = ...
JPanel panel = new JPanel();
window.setContentPane(panel);	
JButton button = new JButton("Click me");
button.addActionListener( (e) -> {
            System.out.println("Button clicked");
});	
panel.awindow. sector is word
       class MyButton extends JButton {
          public MyButton() { super("Click me"); }
          			@Override	
       			protected	void	fireActionPerformed(ActionEvent	e)	{	
             super.fireActionPerformed(e);	
             System.out.println("Button clicked");
       			}	
       }	…
```
#### Better use of template method: partial customization

#### JComponent:

#### paint

public void paint (Graphics q)

Invoked by Swing to draw components. Applications should not invoke paint directly, but should instead use the repaint method to schedule the component for redrawing.

This method actually delegates the work of painting to three protected methods: paintComponent, paintBorder, and paintChildren. They're called in the order listed to ensure that children appear on top of component itself. Generally speaking, the component and its children should not paint in the insets area allocated to the border. Subclasses can just override this method, as always. A subclass that just wants to specialize the UI (look and feel) delegate's paint method should just override paintComponent.

#### **Overrides:**

paint in class Container

**Development** 

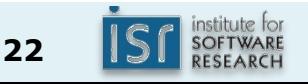

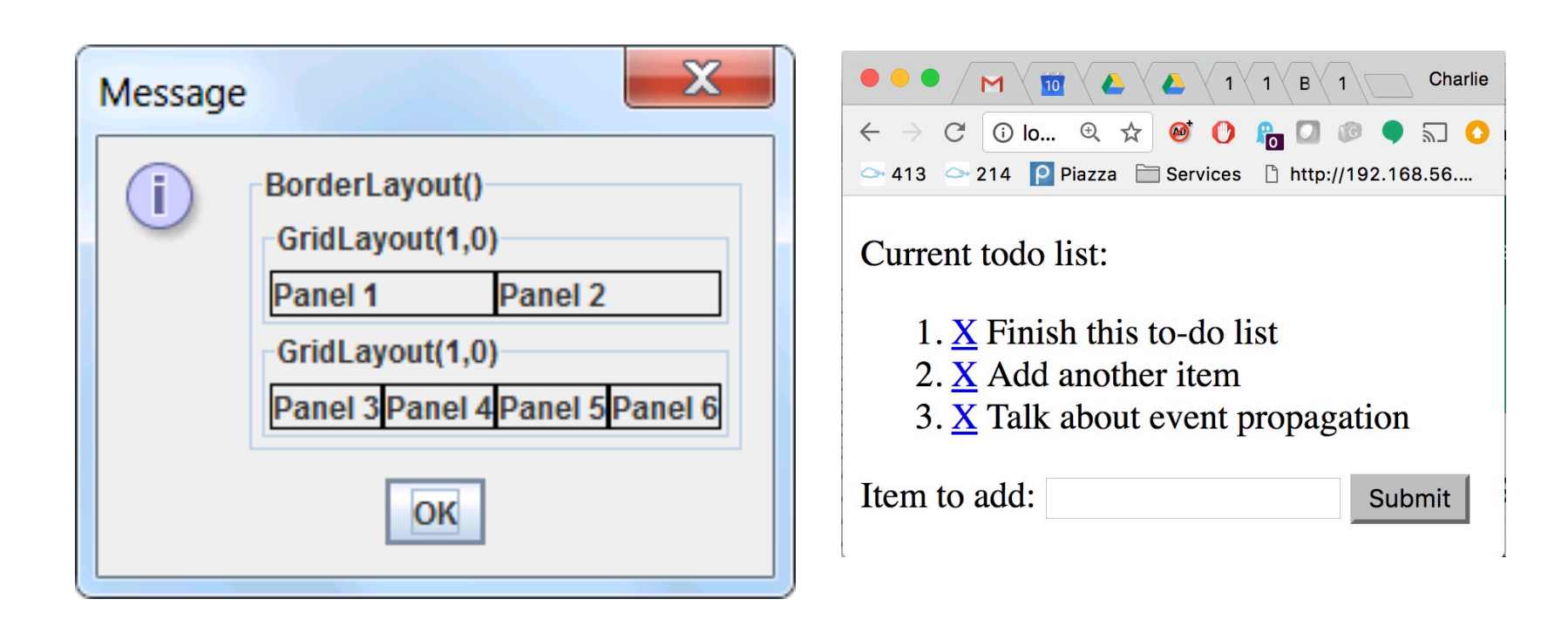

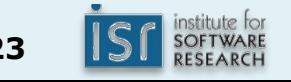

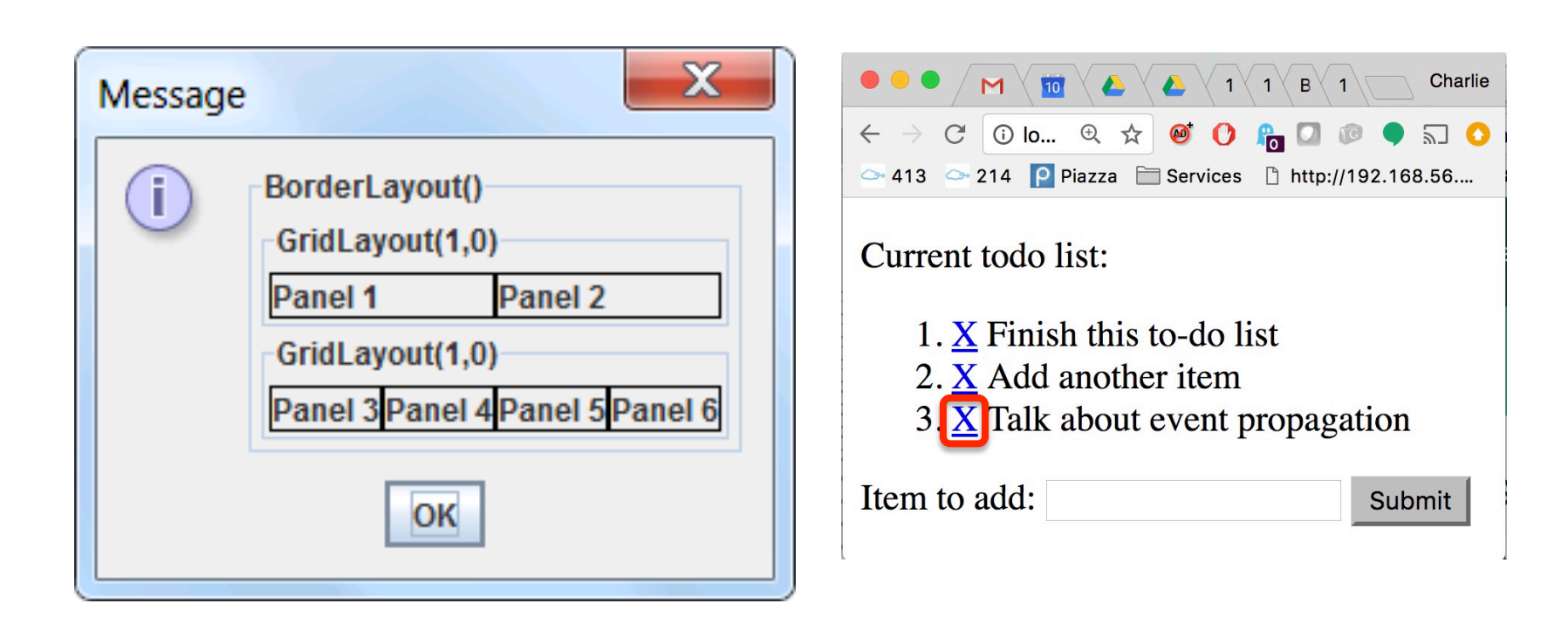

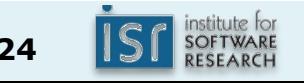

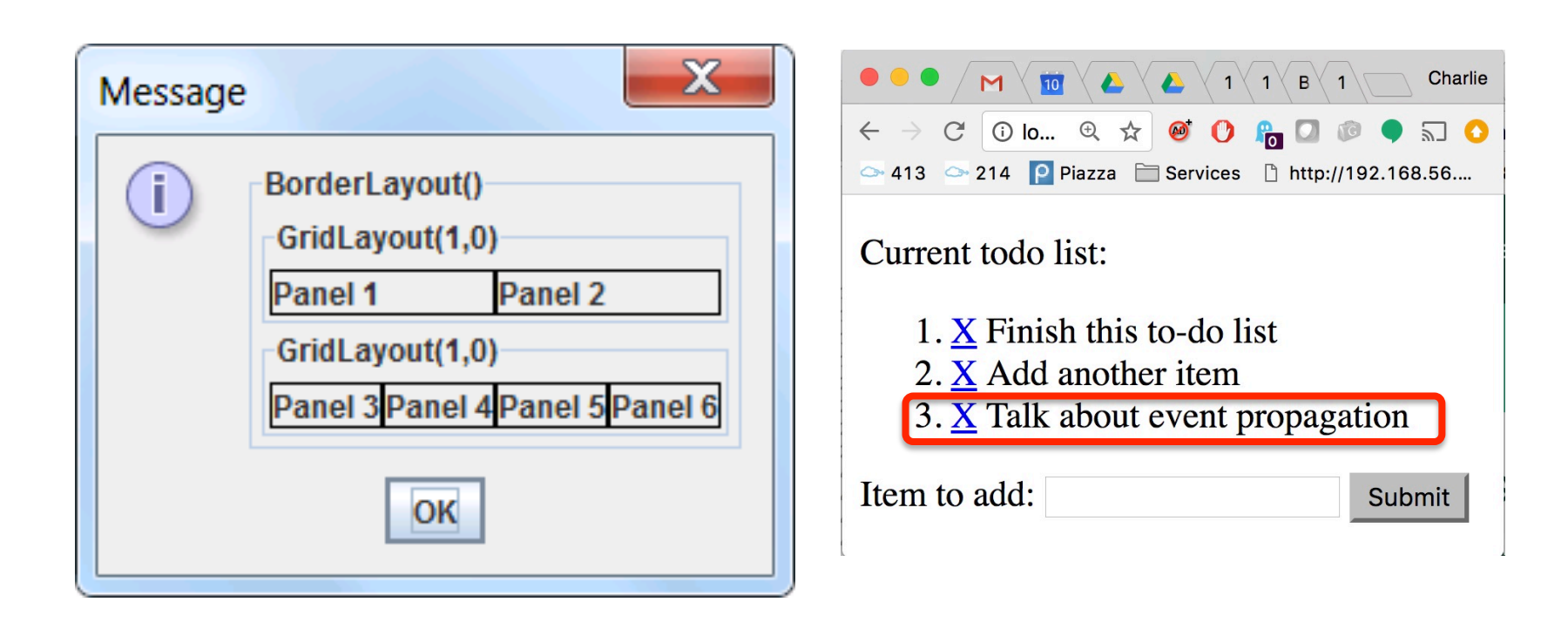

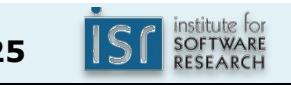

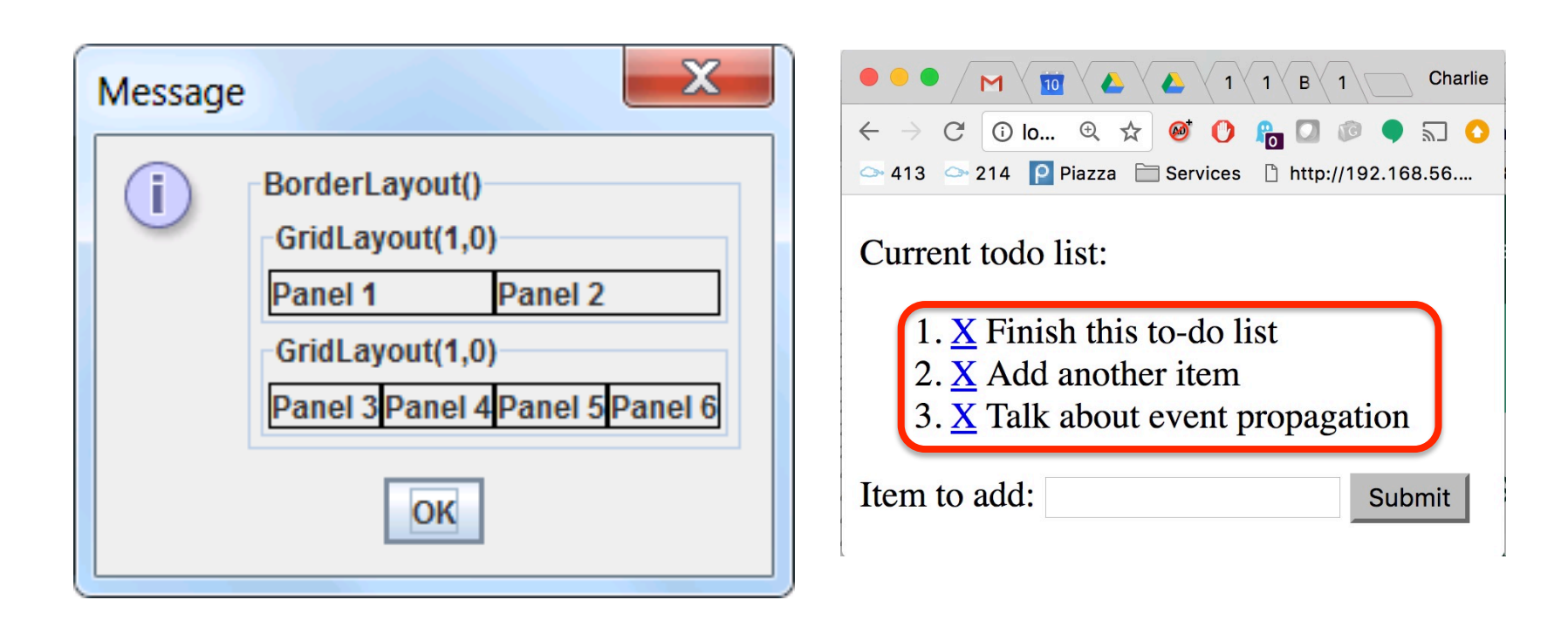

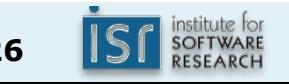

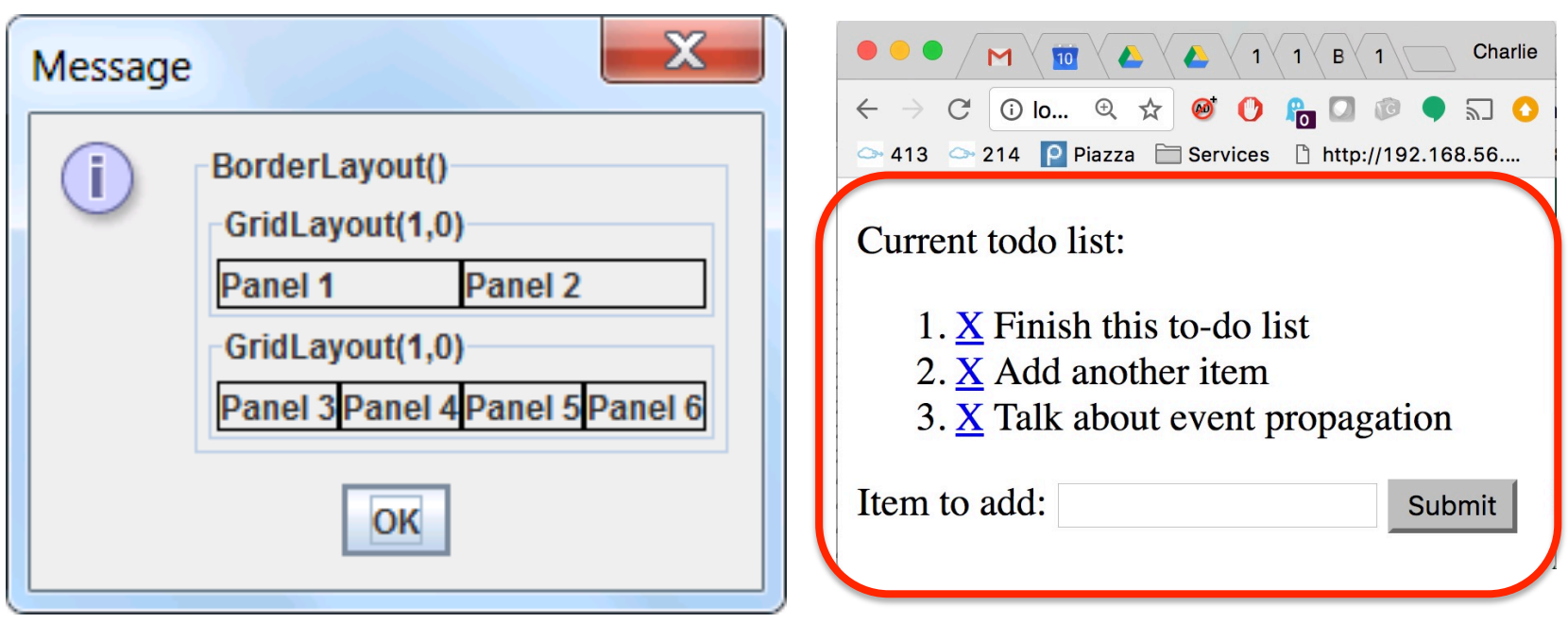

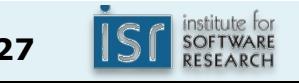

# The chain of responsibility pattern

- Problem: You need to associate functionality within a deep nested or iterative structure, possibly with multiple objects
- Solution: Request for functionality, pass request along chain until some component handles it
- Consequences:
	- $-$  Decouples sender from receiver of request
	- $-$  Can simplify request-handling by handling requests near root of hierarchy
	- $-$  Handling of request not guaranteed

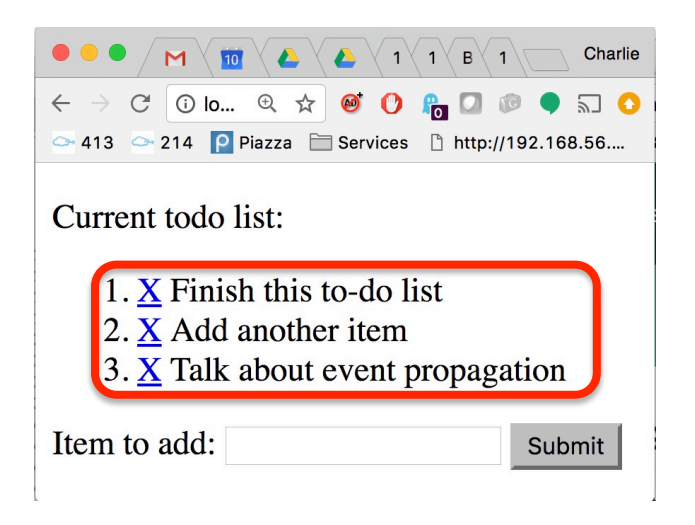

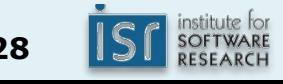

# The design of JList and JTree

- Highly flexible rendering of lists and trees
	- Can change rendering of cells
	- $-$  Can change source of data to display

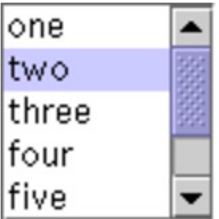

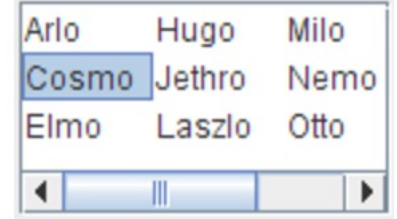

// example of simple use String  $\begin{bmatrix} 1 & \text{items} = \{$  "a", "b", "c"  $\}$ ;  $JList<$ String> list = new  $JList$ <>(items);

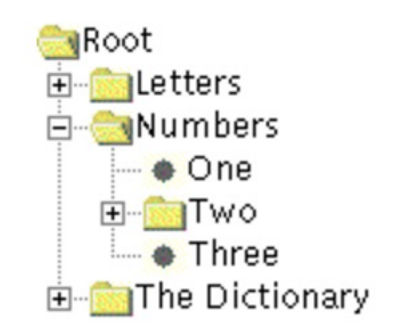

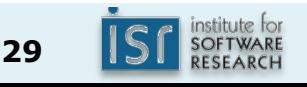

# Using JLists with a ListModel

• Allows a list widget (the view) to react to changes in the model

```
//	with	a	ListModel
ListModel\langle String \rangle model = new DefaultListModel\langle \rangle;
model.addElement("a");
JList<String> list = new JList<>(model);
```

```
interface ListModel<T> {
      int getSize();	
      T getElementAt(int index);
      void addListDataListener(ListDataListener l);
      void removeListDataListener(ListDataListener 1);
}
```
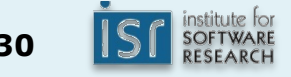

# Using JLists with a ListModel

• Allows a list widget (the view) to react to changes in the model

```
//	with	a	ListModel
ListModel\langle String \rangle model = new DefaultListModel\langle \rangle;
model.addElement("a");
JList<String> list = new JList<>(model);
```

```
interface ListModel<T> {
               int getSize();	
               T_{\text{interfac}} lictDatalictonor
               V<sup>dictor</sup> and interval added( \cdotv = \frac{1}{2} \arctan \frac{1}{2} \arctan \frac{1}{2} \ar}	
                  interface ListDataListener extends EventListener {
                                 void intervalAdded(...);
                                 void	intervalRemoved(…);	
                                 void contentsChanged(...);
                  }
```
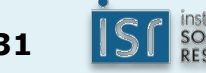

# Attaching a data source to a JList

• Assume we have an anagram generator, and we want to update a JList with new anagrams as they are generated

```
// design 1
class AnagramGen implements ListModel<String> {
       List<String> items ...
       int getSize() { return items.size(); }
       String getElementAt(int index) {
              	 	items.get(index).toString();	
       }	
       void addListDataListener(ListDataListener 1) {...}
       …
}
```
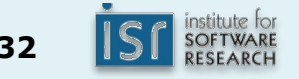

# Attaching a data source to a JList

• Assume we have an anagram generator, and we want to update a JList with new anagrams as they are generated

```
// design 2
class	AnagramGen	{	
      DefaultListModel<String> items ...
       public ListModel<String> getListModel() {
             return items;
       }	
       public Iterable<String> getItems() {
             return items.elements();
       }	
       …
}
```
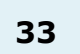

# Attaching a data source to a JList

• Assume we have an anagram generator, and we want to update a JList with new anagrams as they are generated

```
// design 3
class AnagramAdapter implements ListModel<String> {
      private final AnagramGen an;
      public AnagramAdapter(AnagramGen s) \{an = s; \}int getSize() { return count(an.getWords()); }
      String getElementAt(int index) {
             find(an.getWords(), index).toString();
       }	
      void addListDataListener(ListDataListener 1) {...}
      …	
}
```
## Comparing the three proposed designs

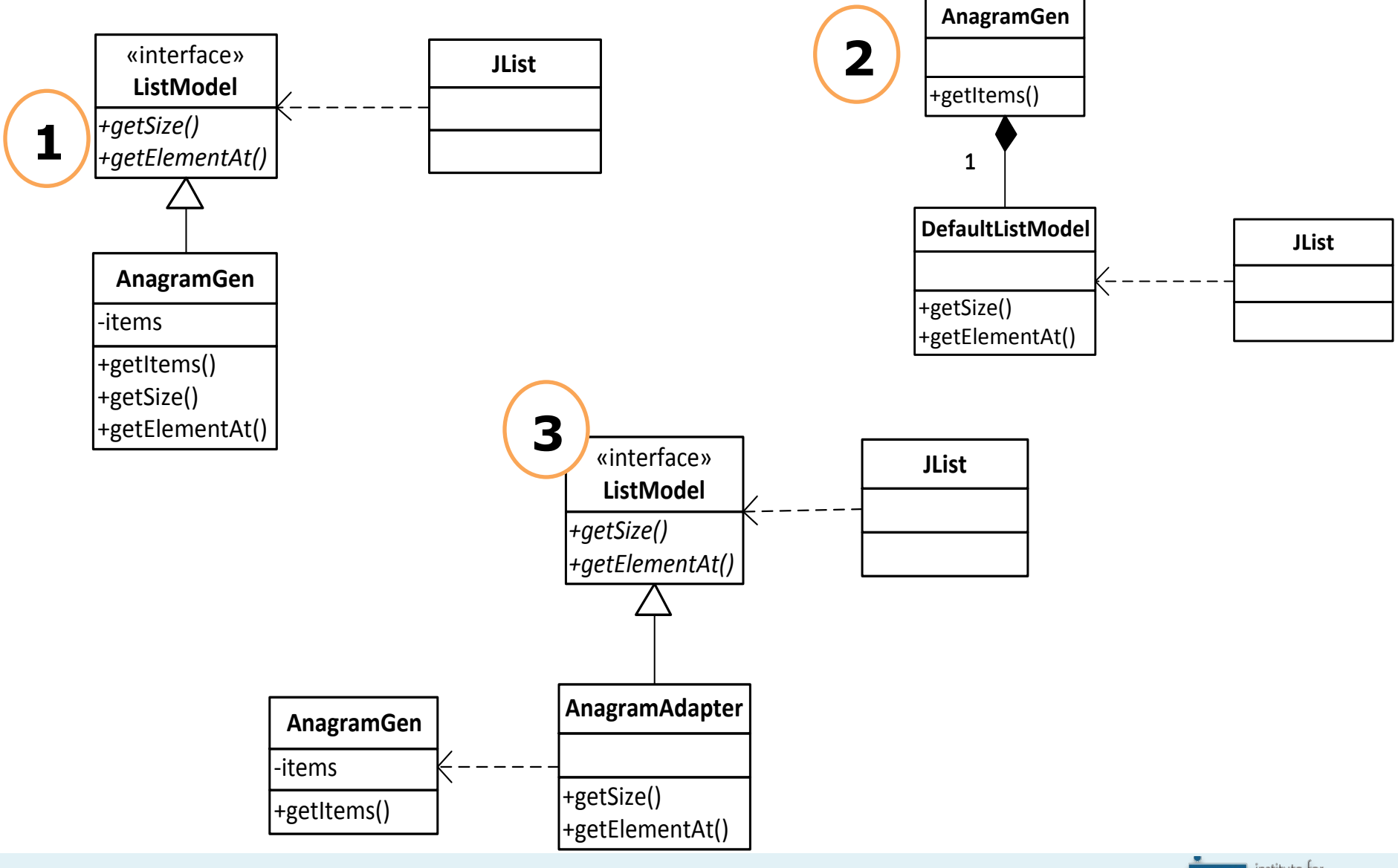

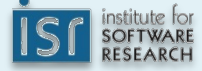

#### The adapter pattern

- Problem: You have a client that expects one API for a service provider, and a service provider with a different API
- Solution: Write a class that implements the expected API, converting calls to the service provider's actual API
- Consequences:
	- $-$  Easy interoperability of unrelated clients and libraries
		- Client can use unforeseen future libraries
	- $-$  Adapter class is coupled to concrete service provider, can make it harder to override service provider behavior

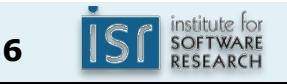

#### The adapter pattern, illustrated

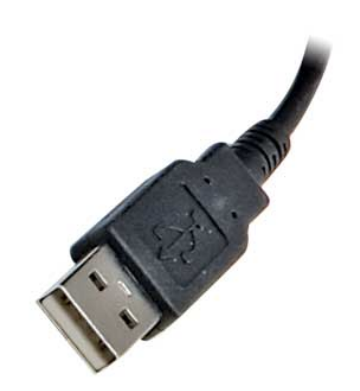

#### Have this and this? Use this!

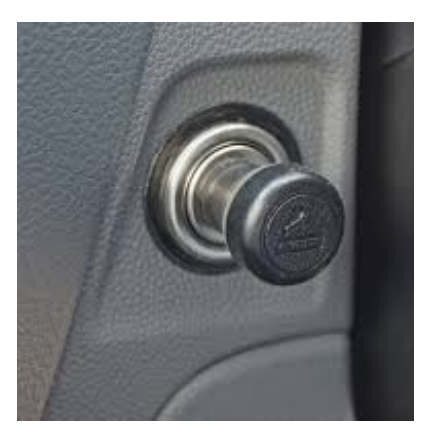

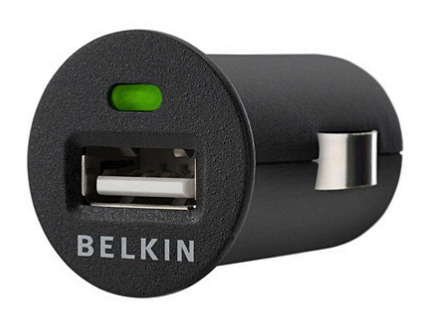

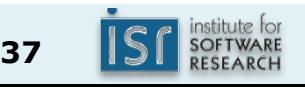

#### Aside: The façade pattern

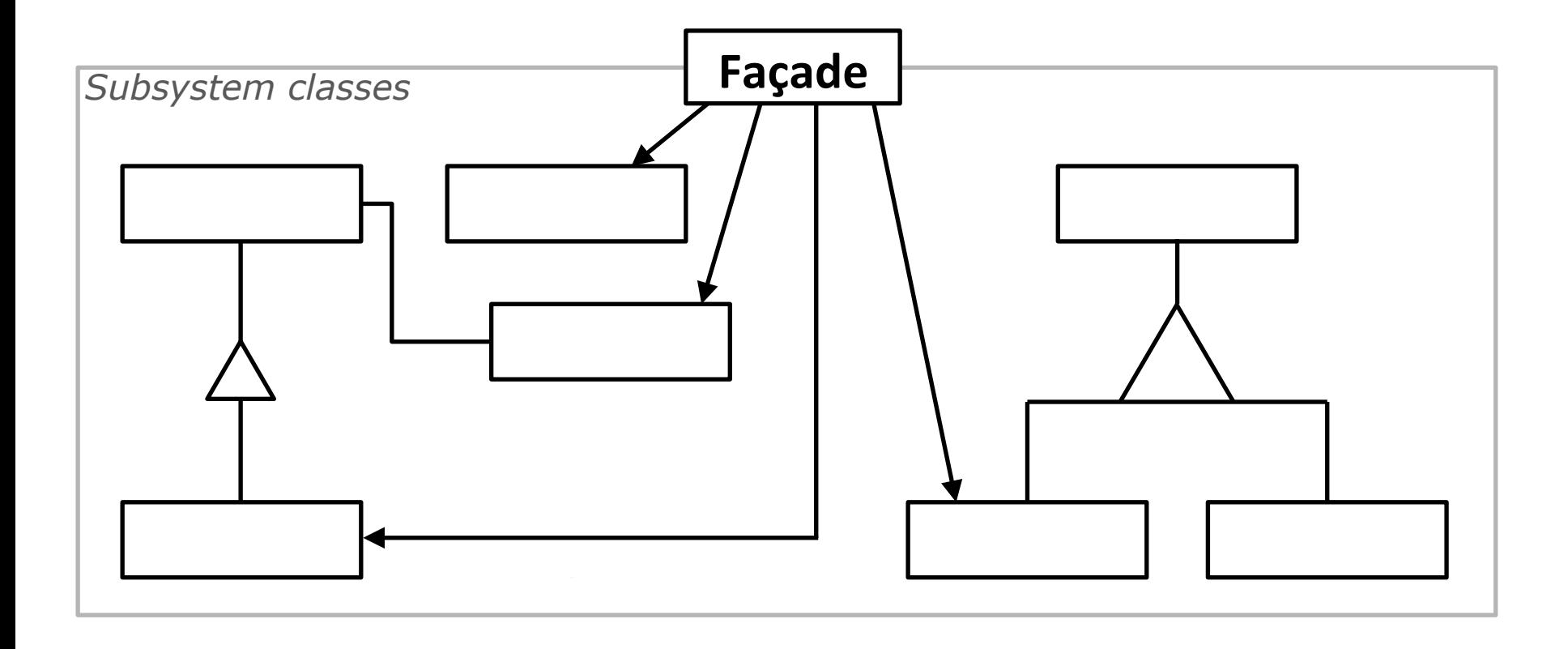

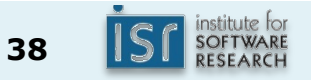

#### The façade vs. adapter patterns

- Motivation:
	- $-$  Façade: Provide simple interface for a complex API
		- Façade interface is typically *new*
	- $-$  Adapter: Match interface expected by an existing client to existing API
		- Adapter interface is defined by the existing client's expectations

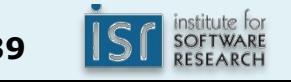

#### Next time

• Design case study of Java Collections

Paper slides from lecture are scanned below..

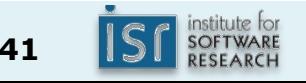

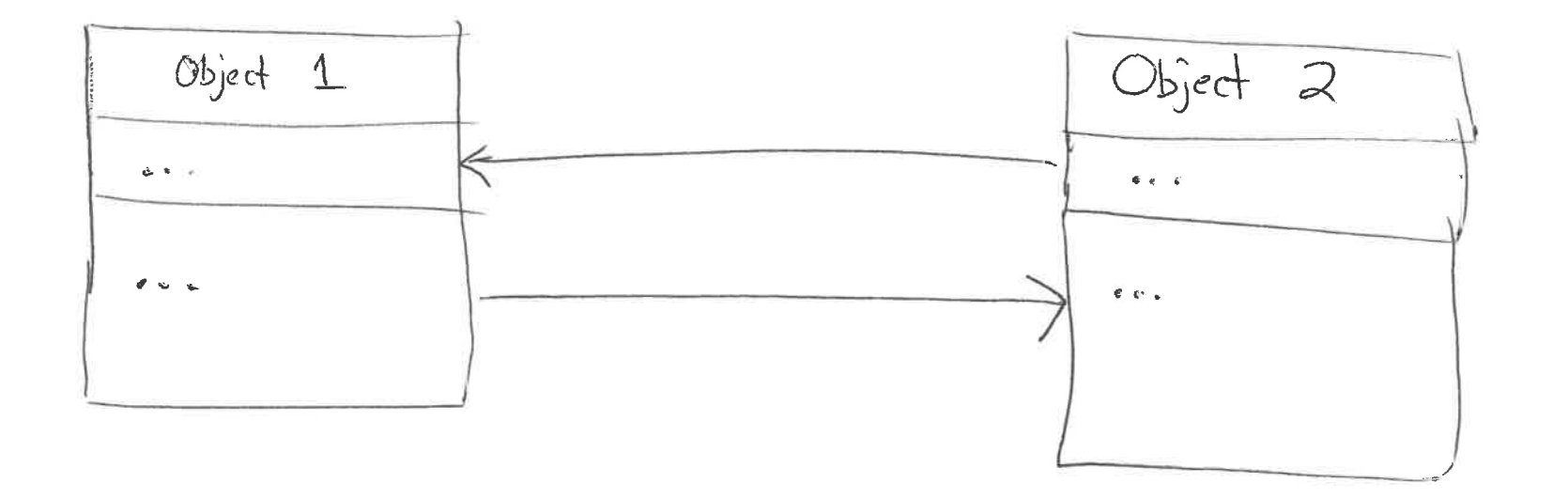

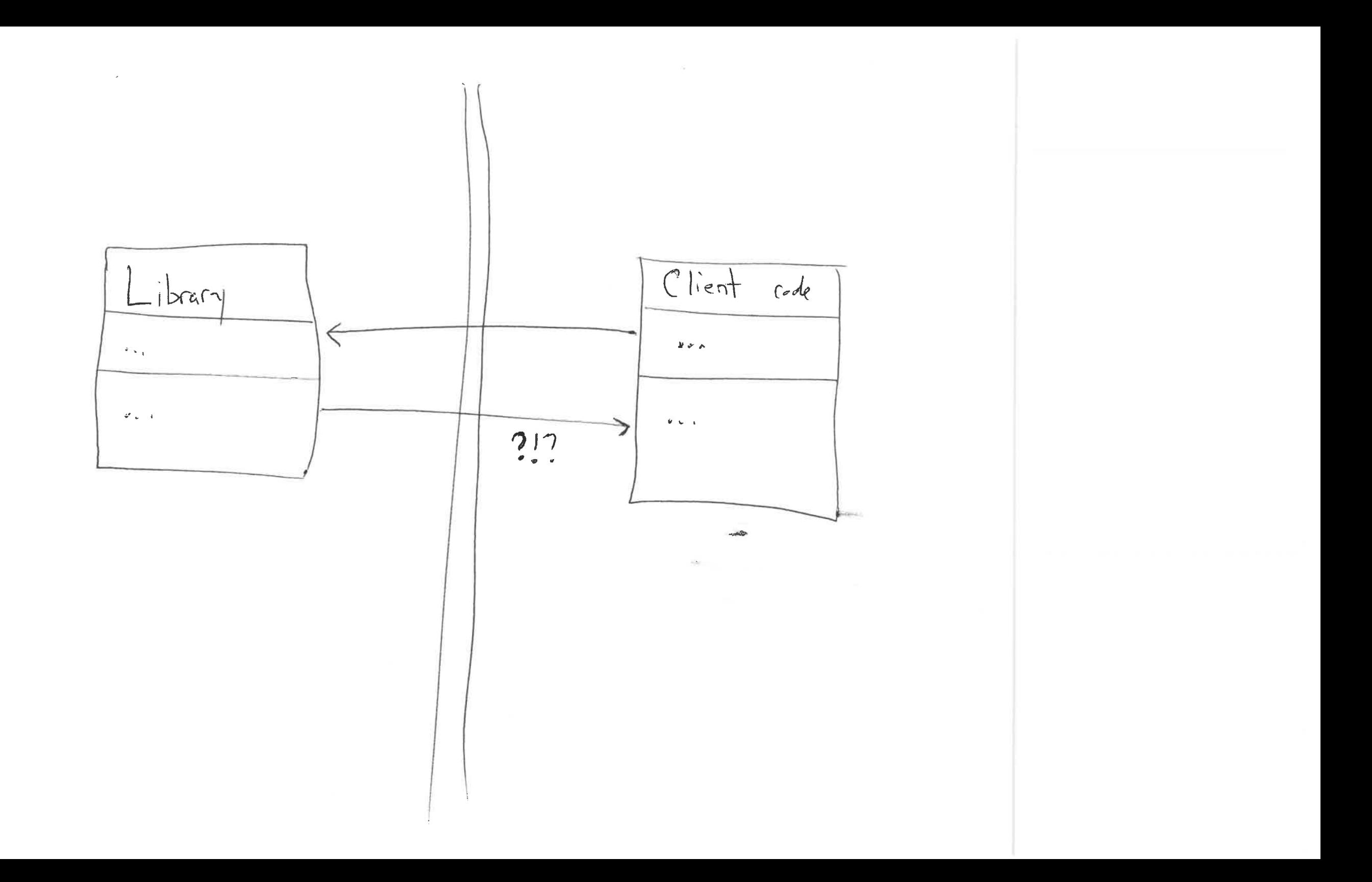

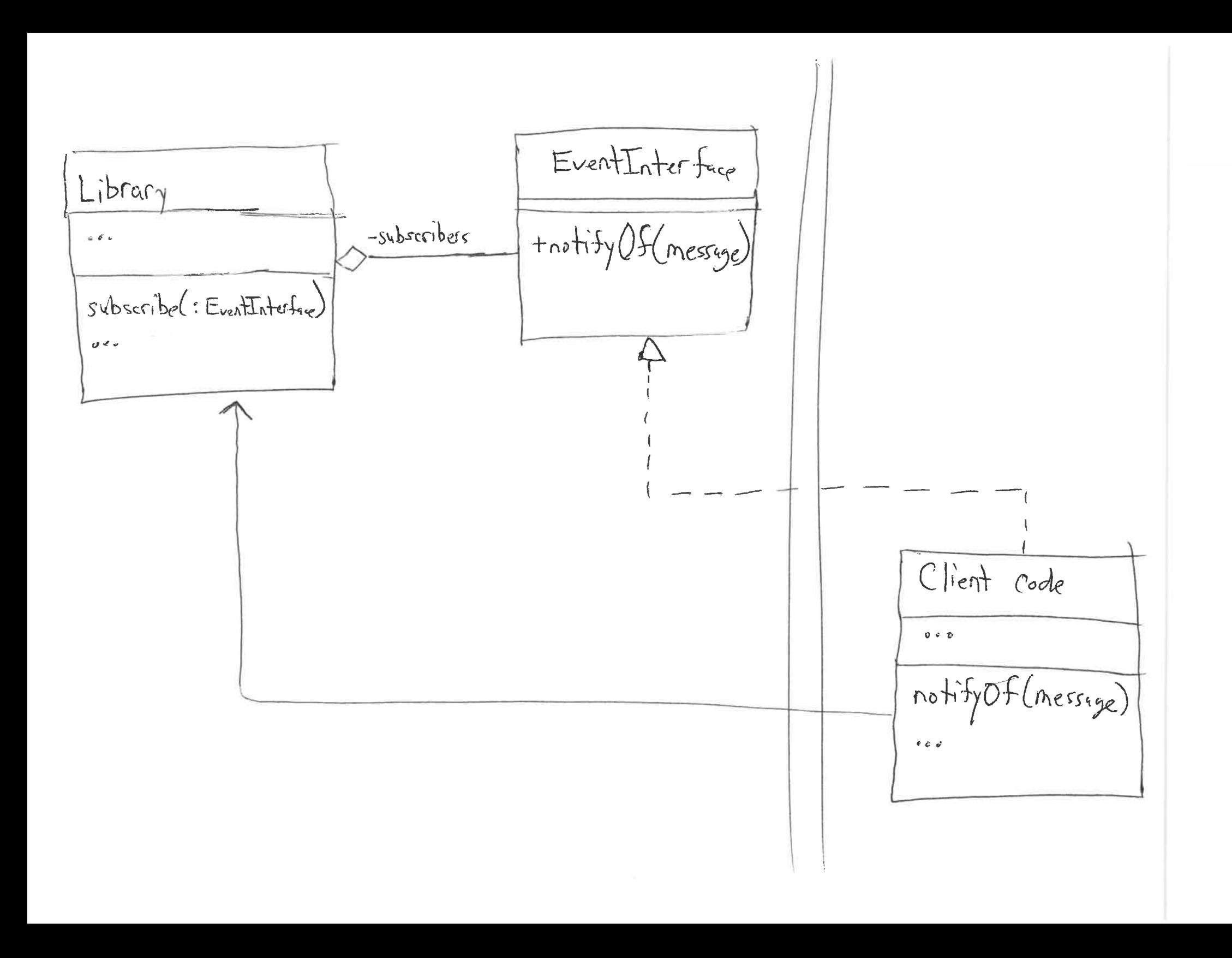

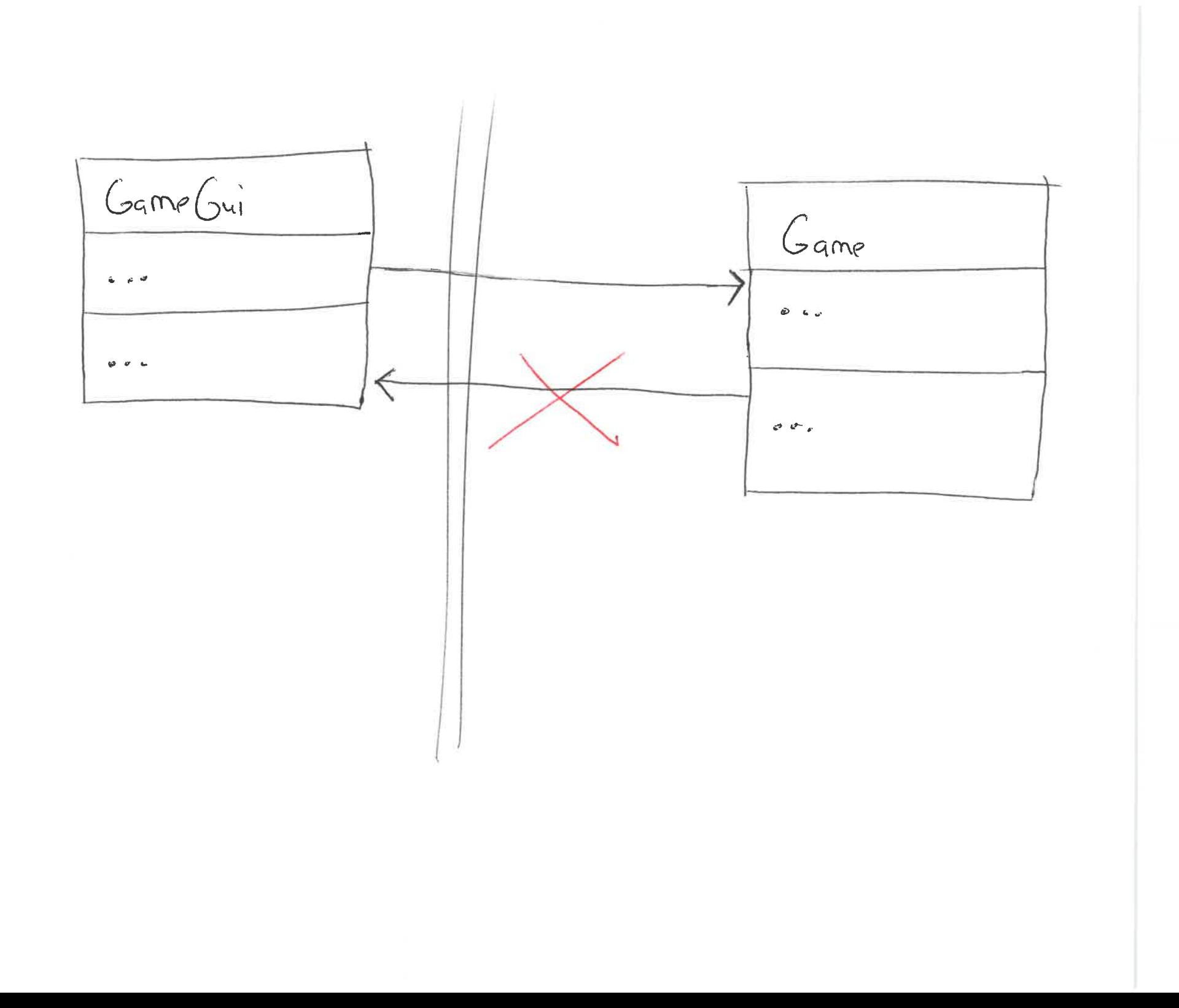

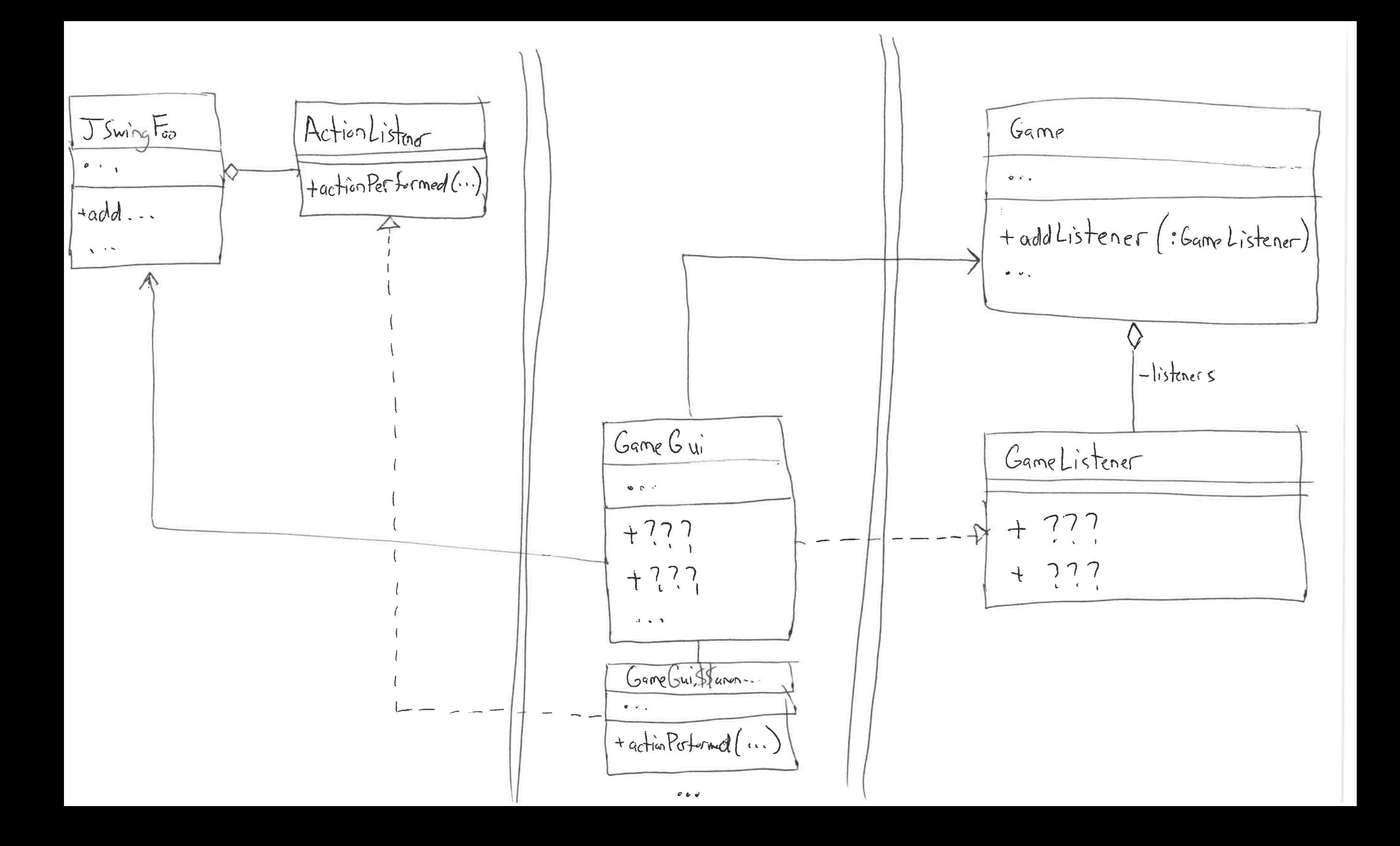

![](_page_46_Figure_0.jpeg)

Expected Api Existing Client +operation1(...)<br>+operation2(...)  $\theta^{\pm}$   $\simeq$   $\chi$  $\alpha=\alpha-\epsilon$  $\tilde{k}$  as  $\chi$ 

 $\frac{E_{xisting} Libcary}{tsimilarOp \Delta(...)}$ <br>+ similar Op  $\Delta(...)$  $\mathfrak{g} \rightarrow \mathfrak{g}$ 

![](_page_48_Figure_0.jpeg)